# CSE 344: Section 2 A SeQueL to SQL

1

Jun 28th, 2018

#### Administrivia

#### WQ2 due **Friday, June 29th** at 11:00 PM

#### HW2 due **Wednesday, July 4th** at 11:00 PM

#### SQL 3-Valued Logic

SQL has 3-valued logic

 $\bullet$  FALSE = 0

[ex] price  $\le$  25 is FALSE when price = 99

● UNKNOWN

[ex] price  $\le$  25 is UNKNOWN when price  $=$  NULL

 $\bullet$  TRUE = 1

[ex] price  $\le$  25 is TRUE when price  $=$  19

#### SQL 3-Valued Logic (con't)

Formal definitions:

C1 AND C2 means min(C1,C2) C1 OR C2 means max(C1,C2) NOT C means means 1-C

(F, false; U, unknown; T, true)

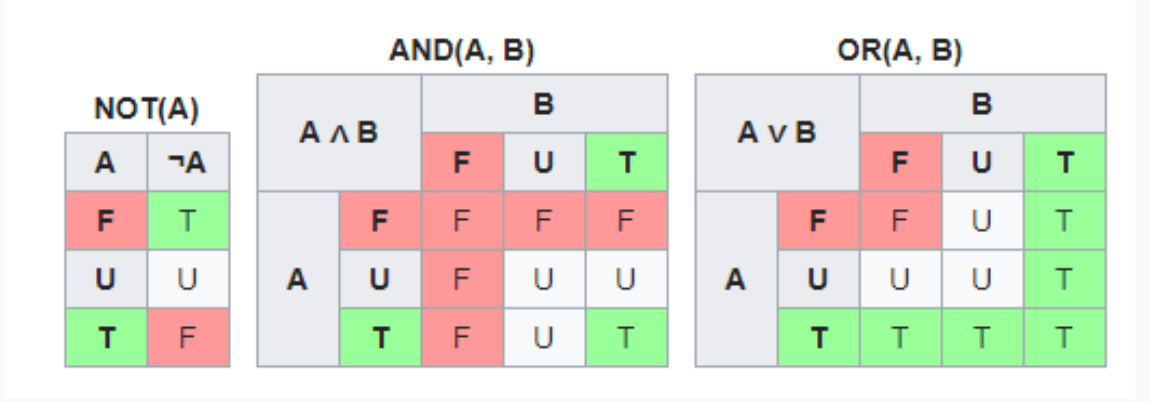

4

#### SQL 3-Valued Logic (con't)

Formal definitions:

C1 AND C2 means min(C1,C2) C1 OR C2 means max(C1,C2) NOT C means means 1-C

The rule for SELECT ... FROM ... WHERE C is the following:  $if C = TRUE$  then include the row in the output if  $C = FALSE$  or  $C = unknown$  then do not include it

#### Importing Files

First, make the table. Then, import the data.

.mode csv

- .import ./class.csv Class
- .import ./instructor.csv Instructor
- .import ./teaches.csv Teaches

#### Aliasing

- Good style for renaming attribute operations to more intuitive labels
- Essential for self joins (ex: FROM [table] AS T1, [table] AS T2)
- You can alias without "AS" in the FROM clause (i.e. "AS" keyword can be omitted)

```
SELECT [attribute] AS [attribute_name]
FROM [table] AS [table_name]
… [table_name].[attribute_name] …
```
### Joining

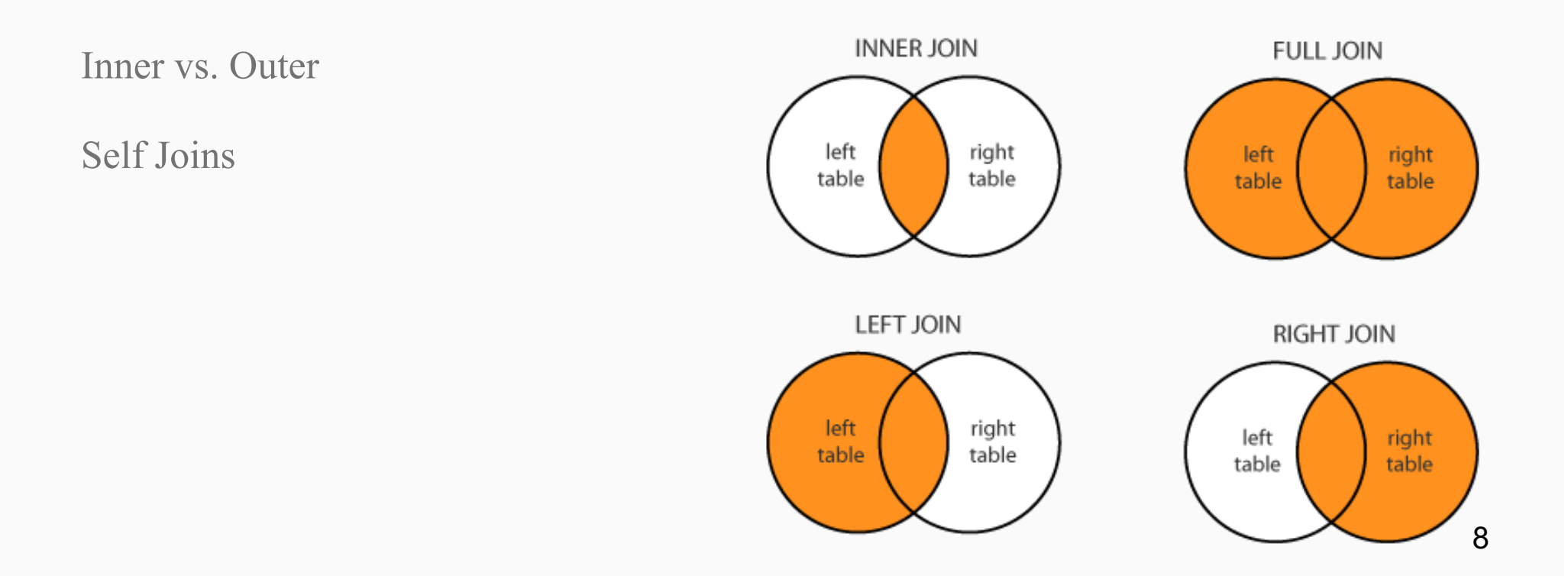

Given tables A and B,

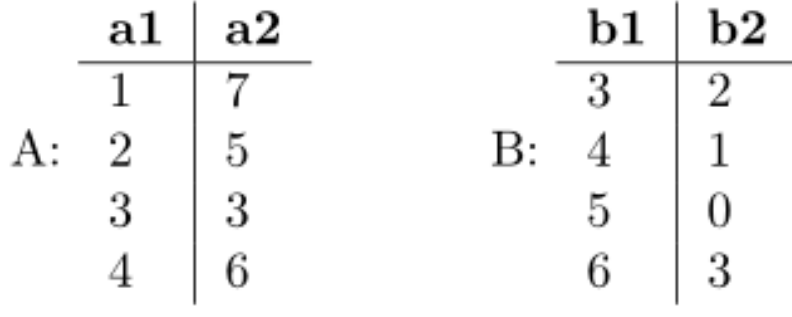

Write down the output of each of the following queries:

SELECT  $*$  FROM A INNER JOIN B ON A. a1 = B. b1;

| $\mathbf{a1}$ | $\bf{a2}$ | b1 | b2 |
|---------------|-----------|----|----|
|               |           |    |    |
|               |           |    |    |
|               |           |    |    |
|               |           |    |    |
|               |           |    |    |

Given tables A and B,

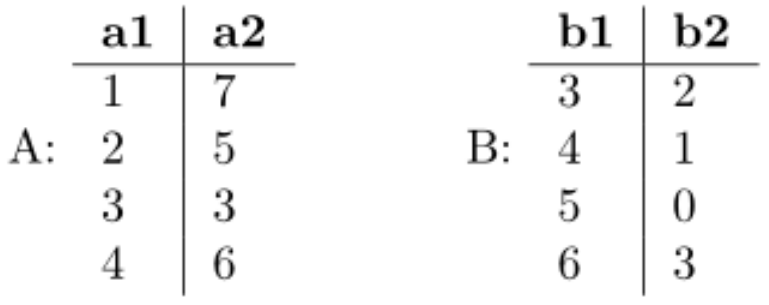

Write down the output of each of the following queries:

SELECT  $*$  FROM A LEFT OUTER JOIN B ON A. a1 = B. b1;

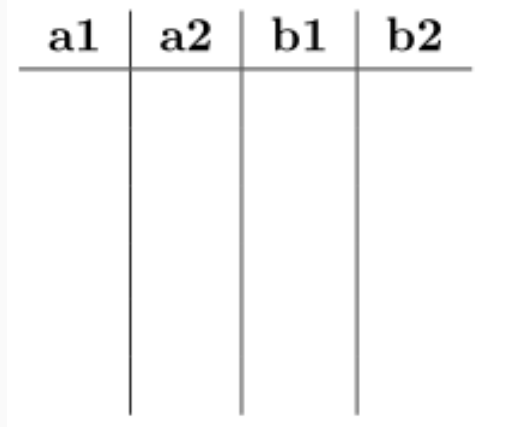

Given tables A and B,

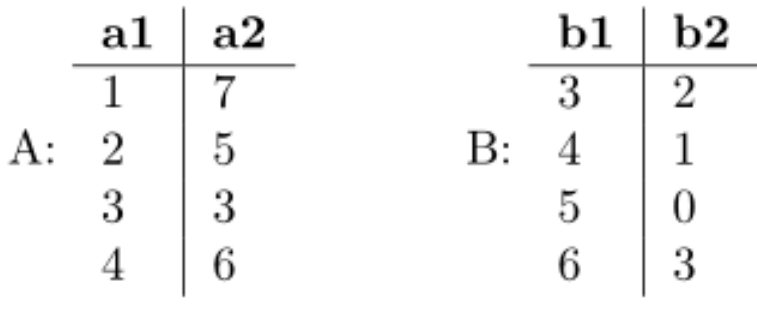

Write down the output of each of the following queries:

SELECT  $*$  FROM A FULL OUTER JOIN B ON A. a1 = B. b1;

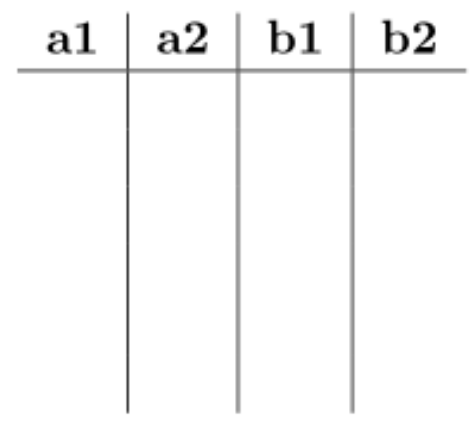

For more information and different types of joins see: https://blogs.msdn.microsoft.com/craigfr/2006/08/16/summary-of-join-properties/

#### Join Semantics

- For now, we are primarily focusing on "nested loops" semantics
- NOT the most efficient implementation on a large database! (we will talk about other ways to join later in the course)
	- Hash Join
	- Sort-Merge Join

#### Nested Loop Semantics

SELECT x 1.a 1, ..., x n.a n FROM x\_1, …, x\_n WHERE <cond>

```
for each tuple in x<sup>1:</sup>
```
…

```
for each tuple in x_n:
  if \leq cond\geq (x_1, ..., x_n):
     output(x_1.a_1,...,x_n.a_n)
```
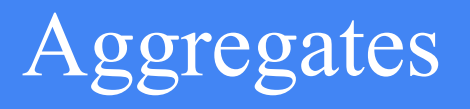

...

● Aggregates will make the query return a single tuple.

**COUNT(attribute)** - counts the number of tuples **SUM(attribute) MIN/MAX(attribute) AVG(attribute)**

#### Filters

**LIMIT** *number* - limits the amount of tuples returned

[ex] SELECT \* FROM table LIMIT 1;

**DISTINCT** - only returns different values (gets rid of duplicates) [ex] SELECT DISTINCT column\_name FROM table;

#### Grouping and Ordering

## **GROUP BY [attribute], …, [attribute\_n] HAVING [predicate]** - operates on groups **ORDER BY**

```
CREATE TABLE Movies (
                                             CREATE TABLE Actors (
    id int,
                                                  id int,
    name varchar(30),
                                                  name \,varchar(30),
    budget int,
                                                  age int,
    gross int,<br>rating int,<br>year int,
                                                  PRIMARY KEY (id)
                                             );PRIMARY KEY (id)
                                             CREATE TABLE ActsIn (
                                                  mid int,
);aid int,
                                                  FOREIGN KEY (mid) REFERENCES Movies (id),
                                                  FOREIGN KEY (aid) REFERENCES Actors (id)
                                              );
```
Write queries to answer the following:

(a) For each movie, find the number of actors who acted in it, ordered by descending number of actors. Make sure to include movies with no actors!

```
CREATE TABLE Movies (
                                             CREATE TABLE Actors (
    id int.
                                                  id int.
    name varchar(30),
                                                  name varchar(30),
    budget int,
                                                  age int,
    gross int,<br>rating int,<br>year int,
                                                 PRIMARY KEY (id)
                                             );PRIMARY KEY (id)
                                             CREATE TABLE ActsIn (
                                                  mid int,
);aid int,
                                                 FOREIGN KEY (mid) REFERENCES Movies (id),
                                                 FOREIGN KEY (aid) REFERENCES Actors (id)
                                             );
```
Write queries to answer the following:

(b) What is the number of movies and the average rating of all the movies that the actor "Kit Harington" has appeared in?

```
CREATE TABLE Movies (
                                             CREATE TABLE Actors (
    id int.
                                                 id int.
    name varchar(30),
                                                 name varchar(30),
    budget int,
                                                  age int,
    gross int,<br>rating int,<br>year int,
                                                 PRIMARY KEY (id)
                                             );PRIMARY KEY (id)
                                             CREATE TABLE ActsIn (
                                                 mid int,
);aid int,
                                                 FOREIGN KEY (mid) REFERENCES Movies (id),
                                                 FOREIGN KEY (aid) REFERENCES Actors (id)
                                             );
```
Write queries to answer the following:

(c) What is the age of the youngest actor who has appeared in a movie that grossed over \$1,000,000,000?

SQL Query Evaluation Order

# FWGHOS

(From, Where, Group By, Having, Order By, Select)